## **راهنمای تغییر رمز سامانه نظارت بر اجرای استاندارد**

**با توجه به اینکه اخیرا کلیه نام کاربری و کلمه عبور در سامانه نظارت منقضی گردیده و کاربران هنگام ورود به سامانه با پیام "مهلت رمز به پایان رسیده است" مواجه می گردند جهت تغییر رمز صحیح بایستی مراحل زیر را انجام دهند:** 

**)راهنمای بخش \*(** 

**اگر سیستم پیام "مهلت رمز به پایان رسیده است" را اعالم نمود کافیست مراحل زیر را طبق تصاویر زیر انجام دهید:**  • **دکمه ok را بفشارید.**

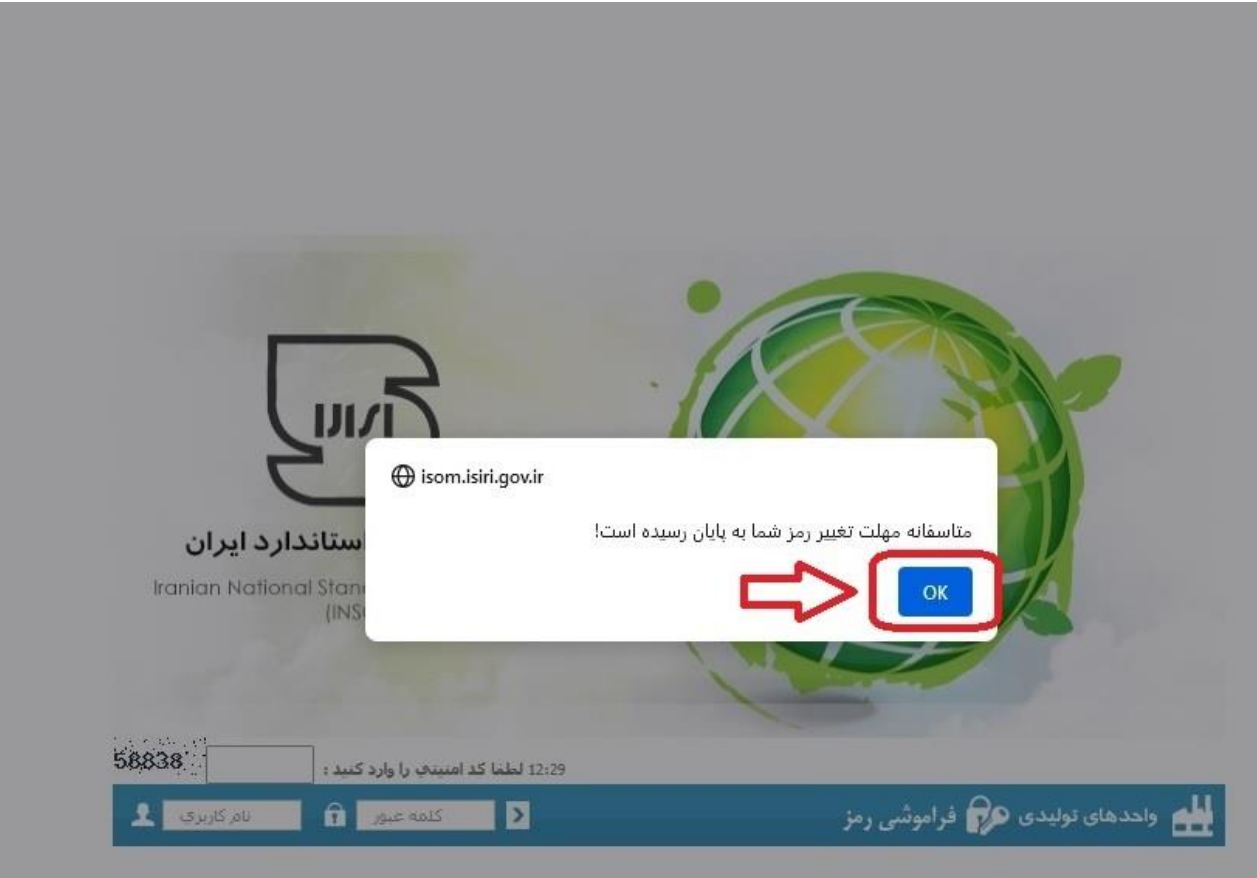

• **در این حالت به صفحه تغییر کلمه عبور هدایت می شوید که شامل سه فیلد می باشد:** 

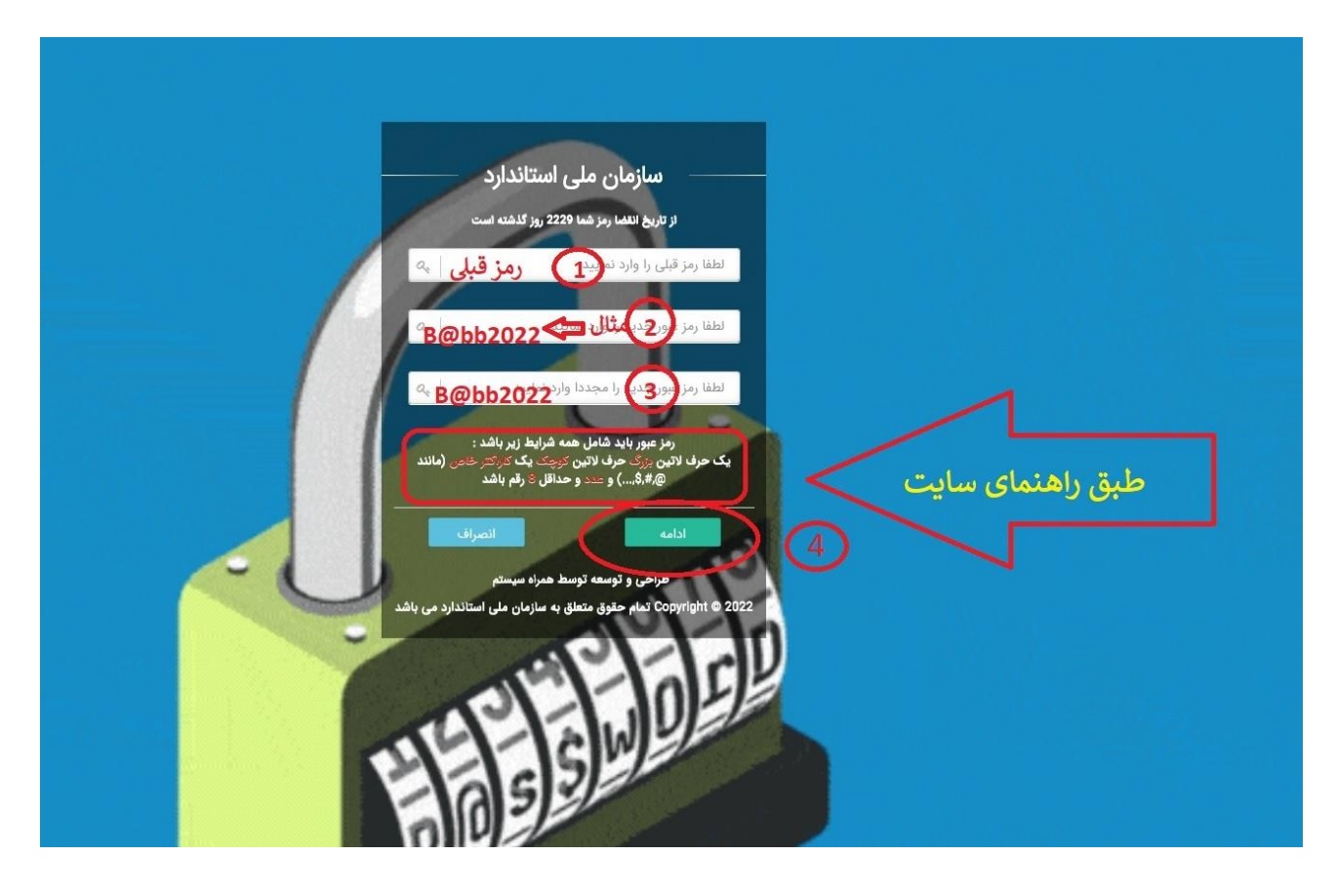

- **فیلد اول : کلمه عبور قبلی می باشد .**
- **فیلد دوم : کلمه عبور جدید می باشد که بایستی شامل حداقل 8 کاراکتر متشکل از حرف بزرگ و کوچک التین، کاراکترهای خاص مانند @\$، و ...و همچنین عدد باشد. مانند 2022bb@B**

**نکته: چنانچه قوانین تغییر رمز فیلد دوم را طبق راهنما انجام ندهید سیستم هنگام ورود، پیام رمز اشتباه را صادر می نماید.**

• **فیلد سوم: کافیست در این فیل د رمز جدید را مجدد وارد نموده و دکمه ادامه را بفشارید.**

**در این قسمت به صفحه اصلی سامانه نظارت بر اجرای استاندارد هدایت می شوید. نام کاربری و کلمه عبوری جدید را وارد نمایید. )دقت کنید نام کاربری تغییری نمی کند کلمه عبور تغییر کرده است.(**

## **سواالت متداول:**

- **.1 اگر هنگام ورود به سامانه پیام "نام کاربری یا کلمه عبور اشتباه است برای دری افت کلمه عبور فراموشی رمز را بزنید" را دریافت نمود یم چه کار باید کرد؟ کافیست دکمه فراموشی را فشرده کادری باز می شود نام کاربری و کد امنیتی را وارد نموده و دکمه ادامه را بزنید در این حالت پسوورد قبلی )رمز عبوری که قبال استفاده می شده است (مجدد به شماره همراه مدیرعامل پیامک می گردد. سپس وارد سامانه شده با همان نام کاربری وکلمه عبور قبلی وارد شوید.بدیهی است مجدد پس از ورود، با پیام "مهلت رمز به پایان رسیده است " روبرو می شوید در این حالت تمامی مراحل باال را انجام دهی د. )مراحل بخش \*(** 
	- **.2 اگر پیامکی برای شماره همراه مدیرعامل پیامک نشد باید چکار کرد؟**

**اوال خاطر نشان می سازد در سامانه شماره همراه مدیرعامل ثبت شده است و پیامک برای مدیران کنترل کیفیت پیامک نمی شود. ثانیا اگر به هر علتی پیامکی ارسال نشد بعد از گذشت 10 دقیقه با همان نام کاربری و کلمه عبور قبلی وارد سامانه شوید که پس از ورود مجدد پیغام "مهلت رمز به پایان رسیده است " ظاهر می گردد که مراحل باال بایستی انجام شود. )مراحل بخش \*(**